# **Update license order**

To update a license order with a given activation key, use the following request:

PATCH /license-orders/activation\_key

#### where:

activation\_key (string) is the [license order](https://docs.x-formation.com/display/LAC/License+Activation+Center+Glossary#License%20Order%20def) activation key.

## **Request JSON Objects**

Valid JSON parameters include the following.

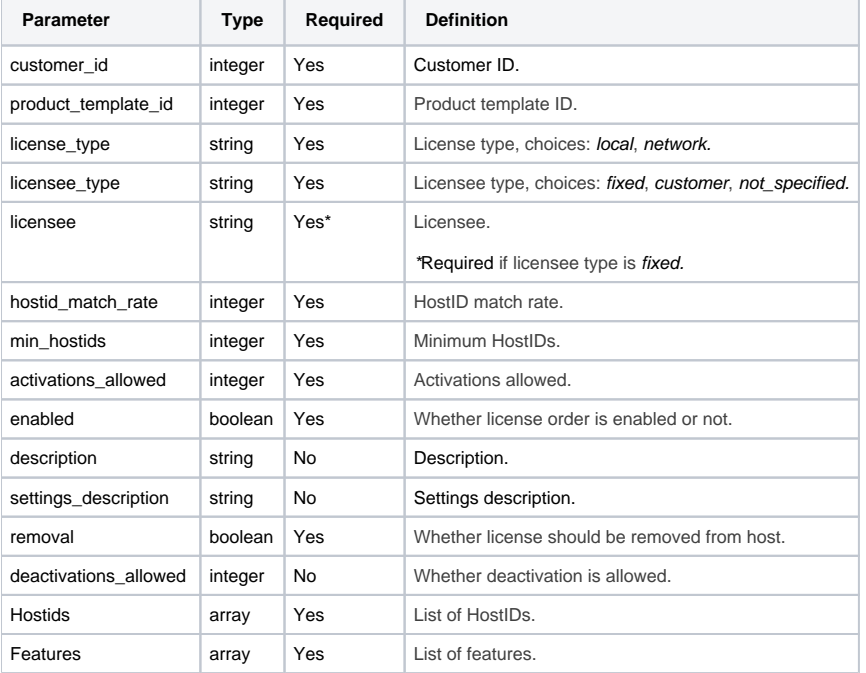

## HostID parameters include the following.

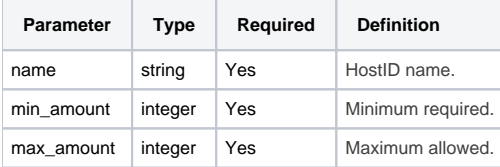

Feature parameters include the following.

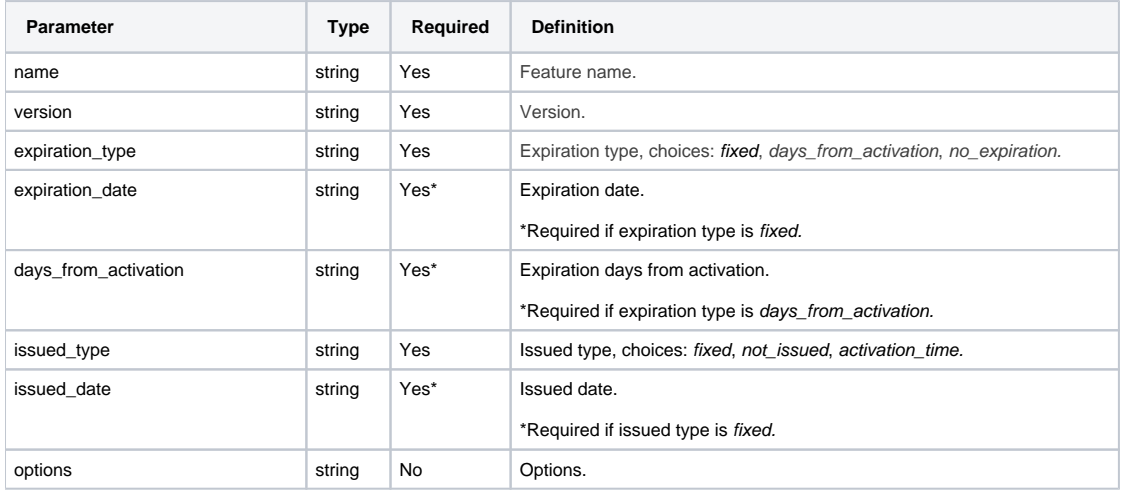

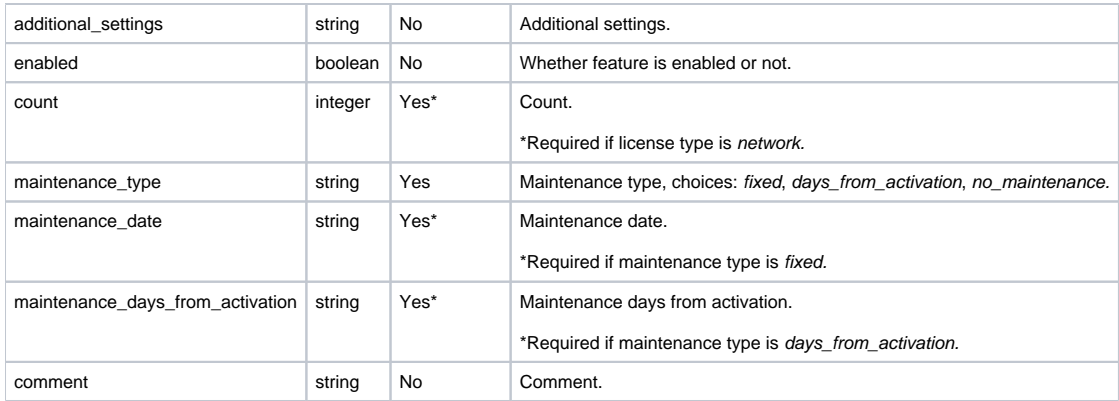

#### **Example request**

```
PATCH /license-orders/II1HP-TX8EQ-R1QXZ-7LYXF HTTP/1.1
Content-Type: application/json
Authorization: Bearer f794846b7c26621688e1e06164975b4eae8ce2f6
{
         "customer_id": 1,
         "product_template_id": 1,
         "license_type": "network",
         "licensee_type": "customer",
         "hostid_match_rate": 100,
         "min_hostids": 1,
         "activations_allowed": 10,
         "enabled": true,
         "description": "License order description",
         "settings_description": "Settings description",
         "removal": false,
         "deactivations_allowed": 10,
         "Hostids": [
                {
                         "name": "hostname",
                         "min_amount": 1,
                         "max_amount": 1
 }
         ],
         "Features": [
                {
                         "name": "Licstat",
                         "version": "6.0",
                         "expiration_type": "days_from_activation",
                         "days_from_activation": 90,
                         "issued_type": "activation_time",
                         "options": "Feature options",
                          ` "additional_settings": "Additional settings",
                         "count": 15,
                         "maintenance_type": "fixed",
                         "maintenance_date": "2020-12-31",
                         "enabled": true,
                         "comment": "Feature comment"
 }
         ]
}
```
## **Response**

The LAC REST API returns the standard HTTP response codes described in the following table.

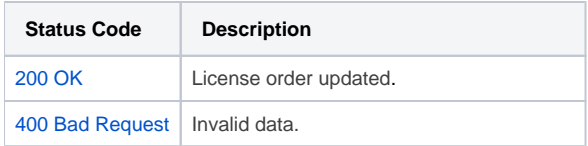

[403 Forbidden](http://www.w3.org/Protocols/rfc2616/rfc2616-sec10.html#sec10.4.4) | Invalid or expired token provided. [404 Not Found](http://www.w3.org/Protocols/rfc2616/rfc2616-sec10.html#sec10.4.5) License order activation key does not exist.

#### **Example Response**

```
HTTP/1.1 200 OK
Content-Type: application/json
{
        "customer": {
                "name": "Rivers Inc",
                "description": "desc",
                "phone_number": "779.790.4969x1425",
                "fax_number": "(536)600-8229",
                "street": "008 Santiago Groves Suite 651",
                "city": "Shortport",
                "country": "USA",
                "zip_code": "62448",
                "state": "South Carolina",
                "Contacts": [
\{ "name": "James Taylor",
                               "email": "nfisher@test.x-formation.com"
, where \{ \} , we have the set of \{ \} ,
\{ "name": "Victor Martinez",
                               "email": "ngallagher@test.x-formation.com"
 }
\qquad \qquad \Box "CustomTags": [
\{ "tag_name": "custom_tag_1",
                               "value": "Gouldton"
, where \{ \} , we have the set of \{ \} ,
\{ "tag_name": "custom_tag_2",
                               "value": "Idaho"
 }
 ]
        },
         "product_template": {
               "id": "1",
                "name": "Trial",
                "product_id": "1"
        },
         "activation_key": "II1HP-TX8EQ-R1QXZ-7LYXF",
        "creation_time": "2019-08-20 09:40:35",
        "license_type": "network",
        "licensee_type": "customer",
        "licensee": null,
        "hostid_match_rate": "100",
        "min_hostids": "1",
        "activations_allowed": "10",
        "activated_licenses_count": 0,
        "enabled": true,
        "description": "License order description",
        "settings_description": "Settings description",
        "removal": false,
        "removal_request_time": null,
        "removal_confirmation_time": null,
        "deactivations_allowed": "10",
        "deactivations_left": 10,
        "Hostids": [
               {
                        "name": "Hostname",
                        "min_amount": "1",
                        "max_amount": "1"
 }
        ],
```

```
 "Features": [
               \{ "name": "Licstat",
                         "version": "6.0",
                         "expiration_type": "days_from_activation",
                          "expiration_date": null,
                          "issued_type": "activation_time",
                          "issued_date": null,
                          "options": "Feature options",
                          "additional_settings": "Additional settings",
                          "enabled": true,
                         "days_from_activation": "90",
                          "count": "15",
                          "maintenance_type": "fixed",
                          "maintenance_date": "2020-12-31",
                          "maintenance_days_from_activation": null,
                         "comment": "Feature comment"
                }
      \overline{1}}
```